# *WELCOME DAY*

# **ORIENTAMENTO** ALLE MATRICOLE

CORSO DI STUDI IN SCIENZE DELL'EDUCAZIONE E DELLA FORMAZIONE – SEDE DI ROVIGO

A.A. 2020/2021

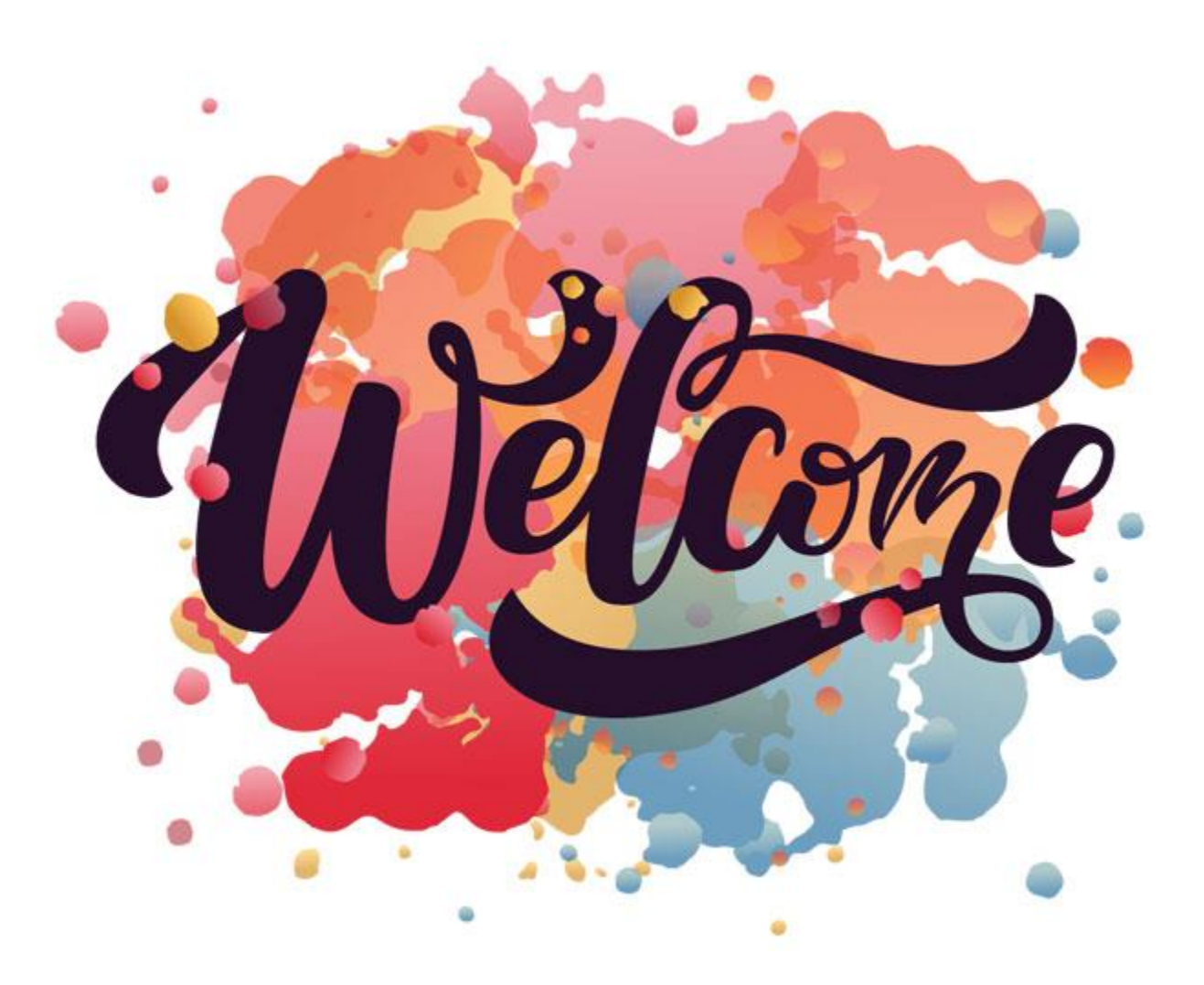

Luca Agostinetto Presidente di CdS

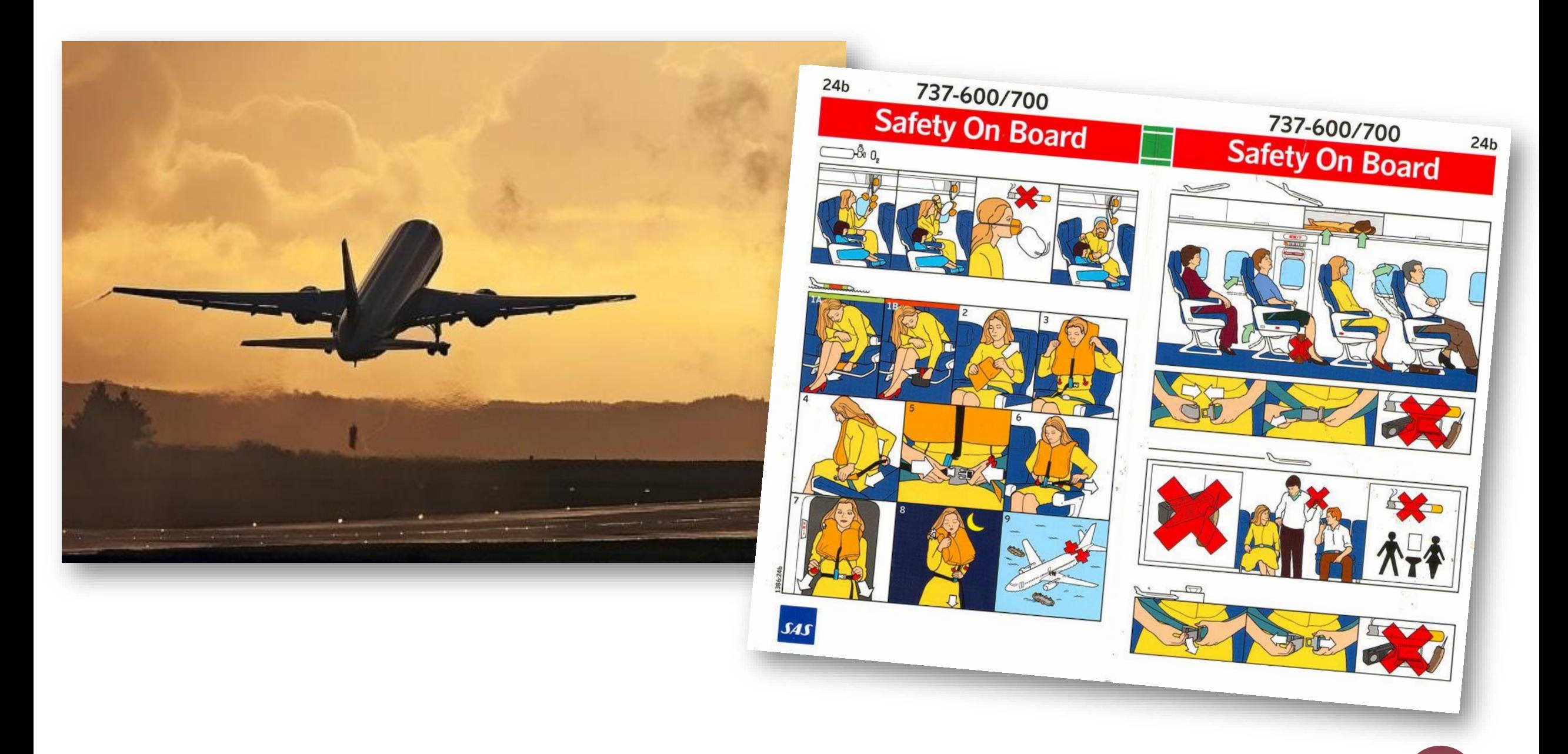

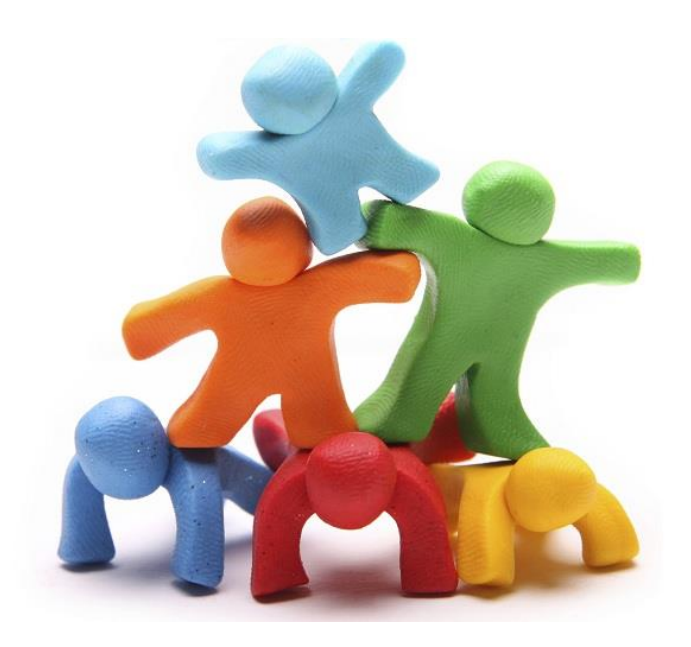

### L'educatore professionale socio-pedagogico

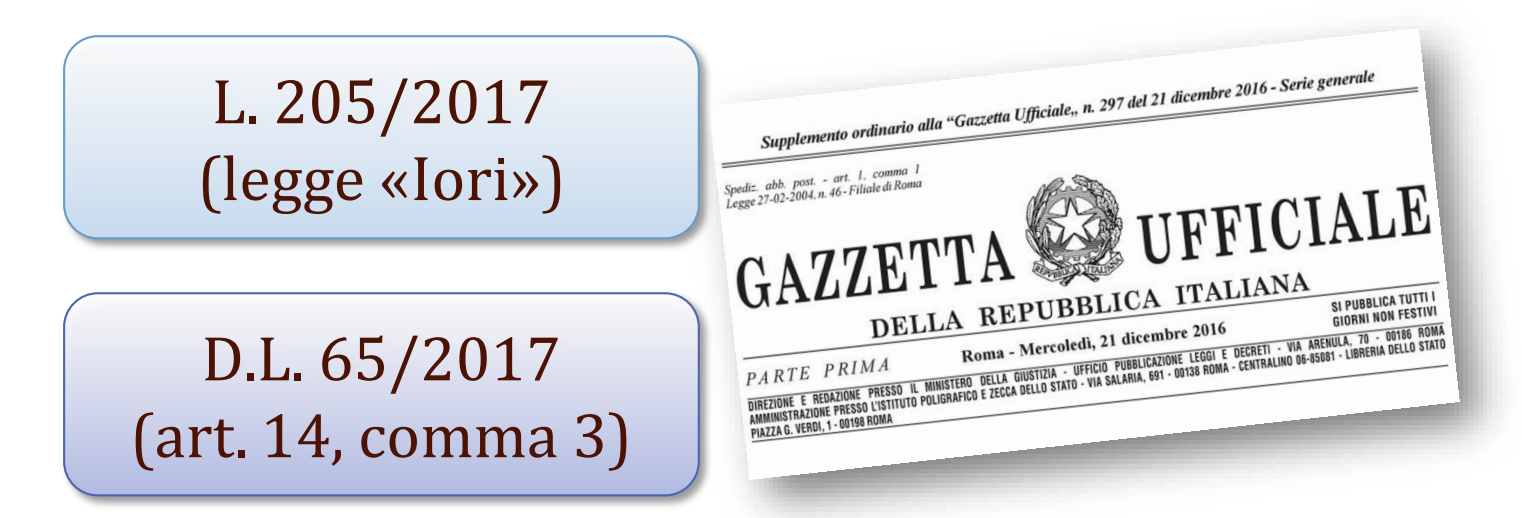

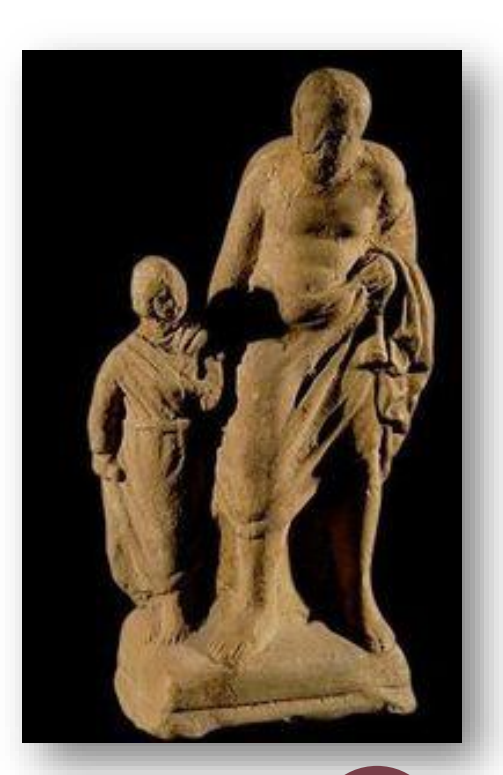

### 2 diversi curricola

- Servizi Educativi per l'Infanzia
- Educazione Sociale e Animazione Culturale

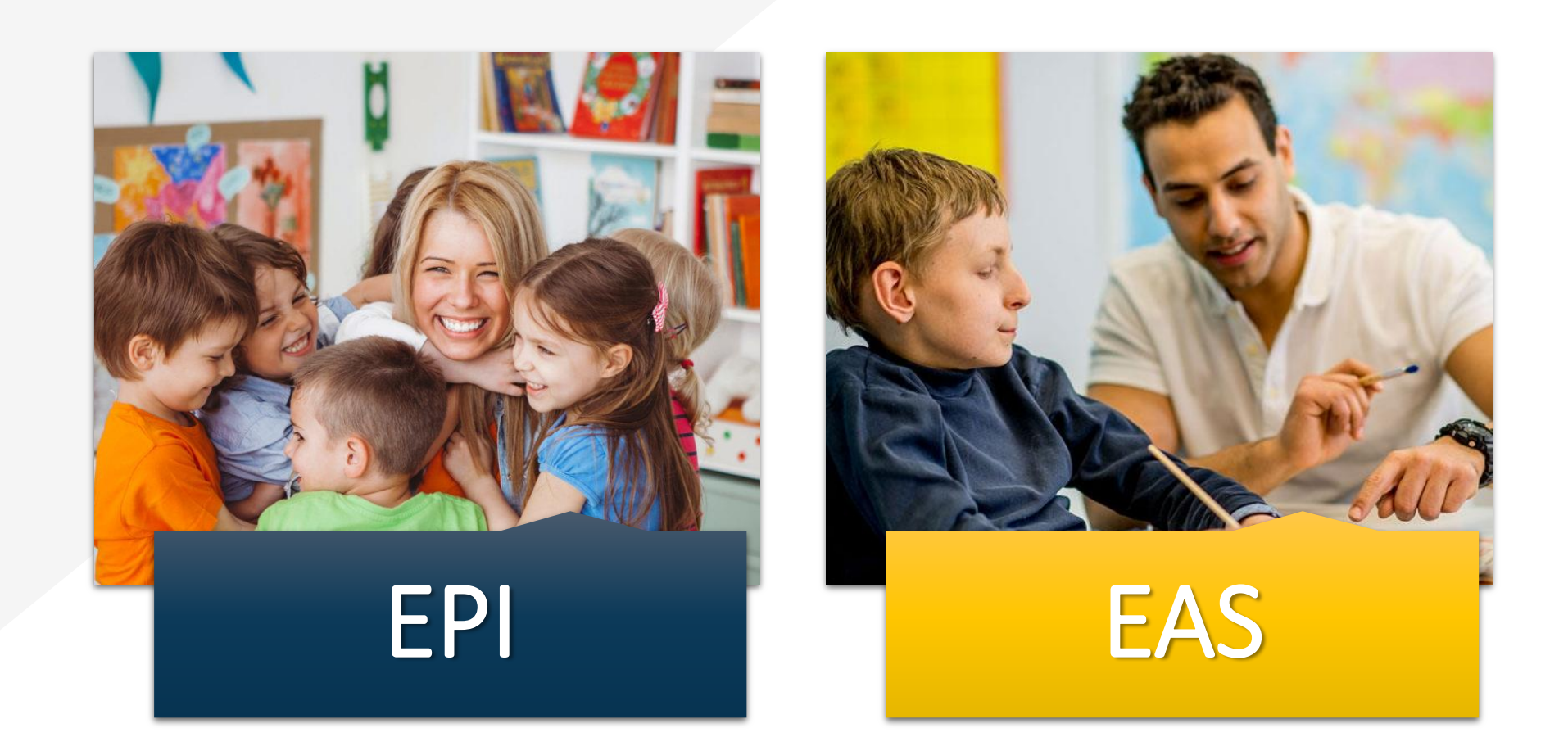

### Primo anno comune

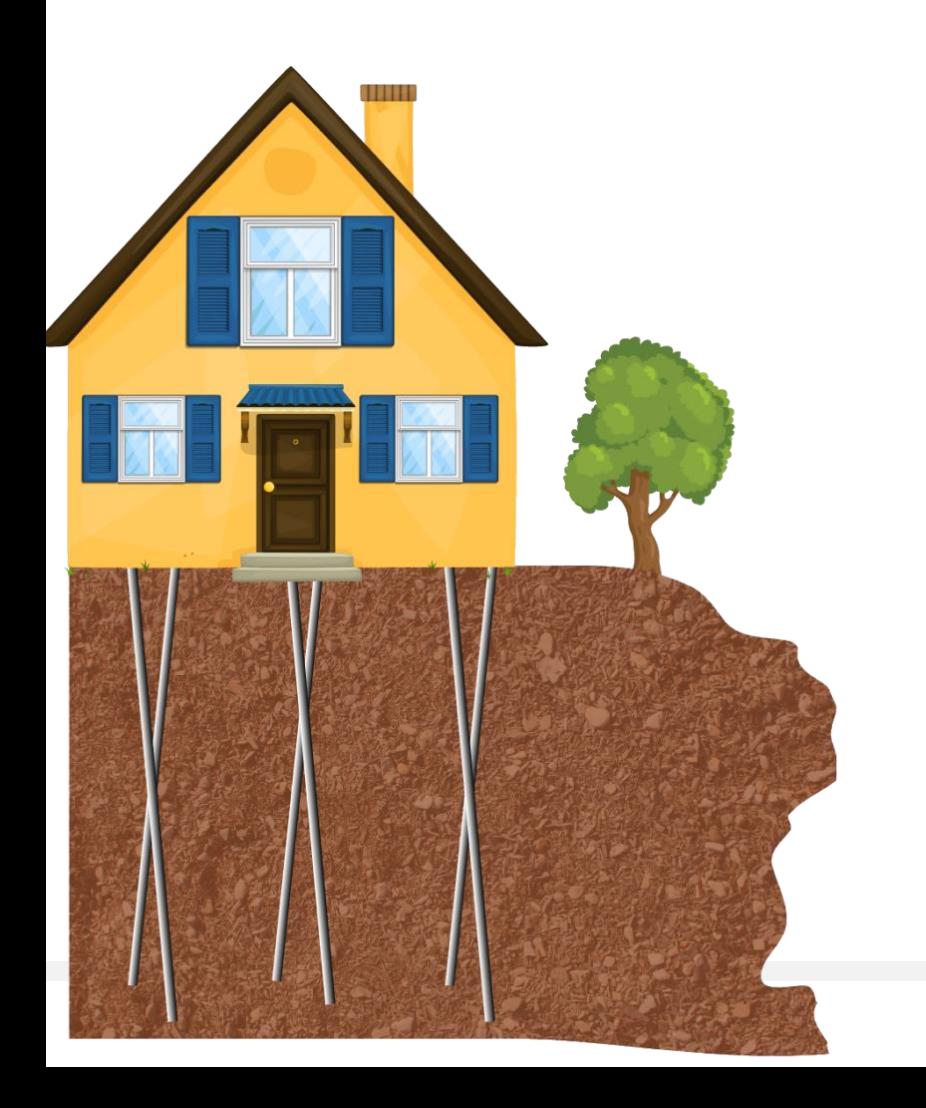

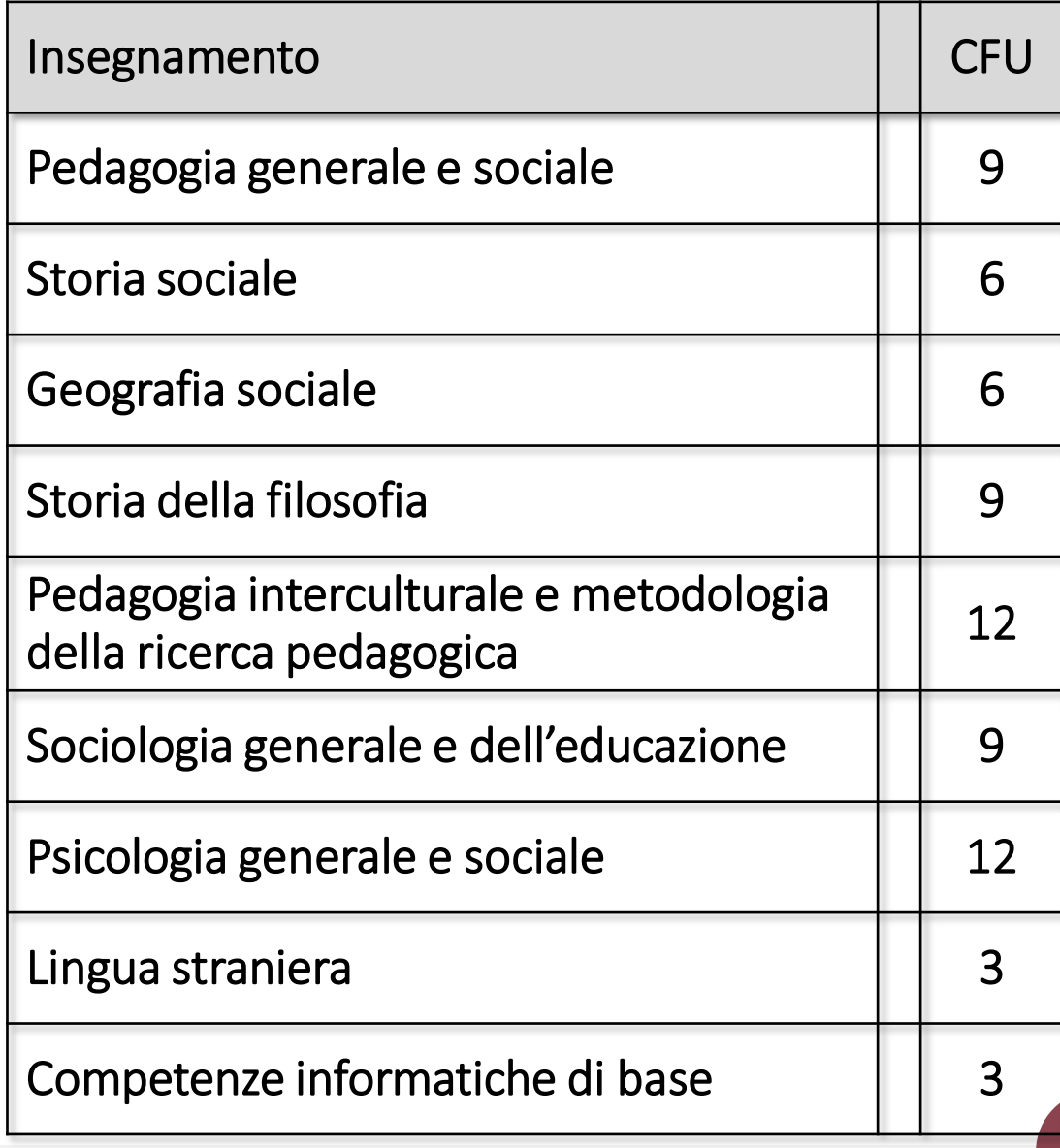

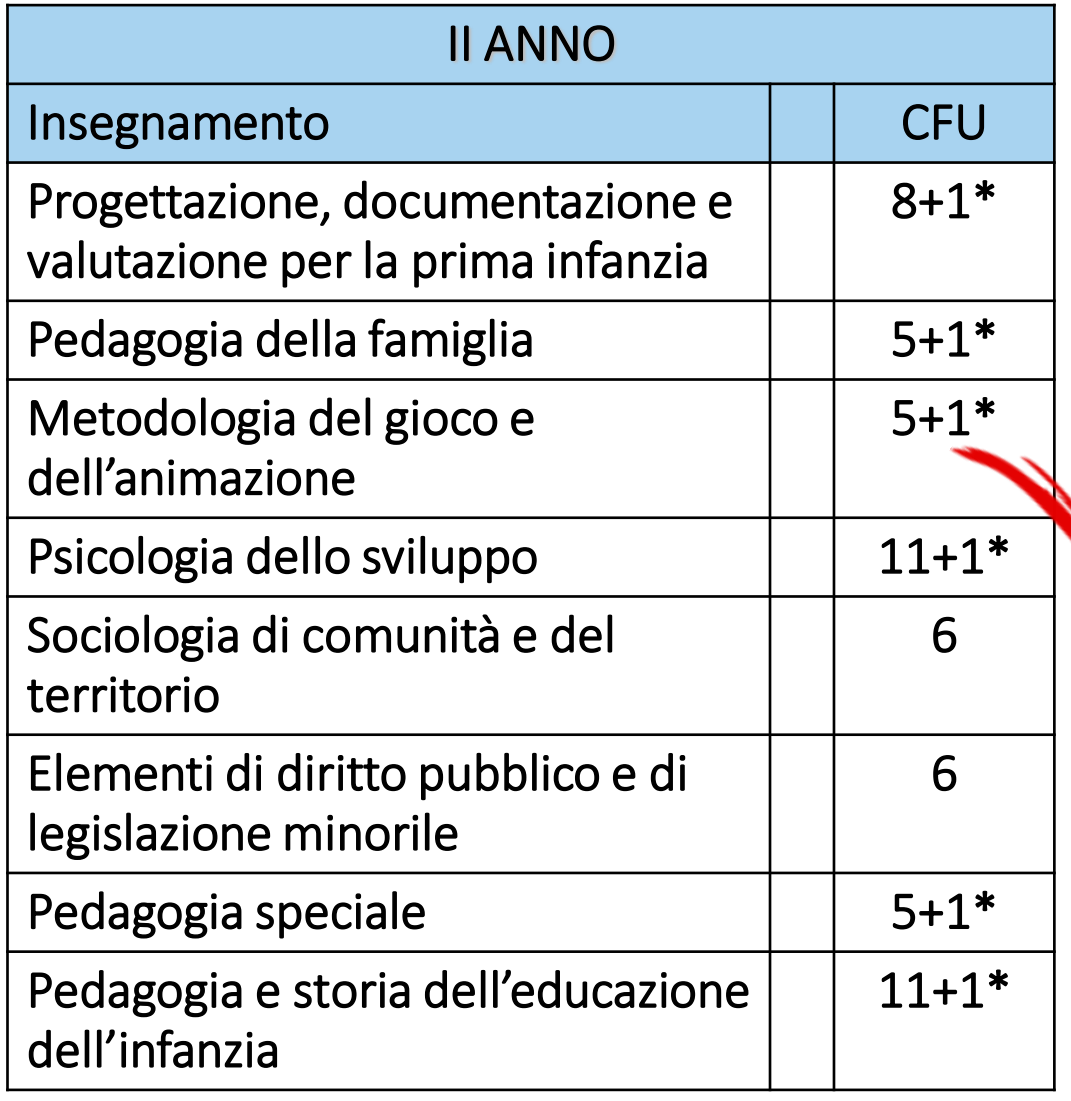

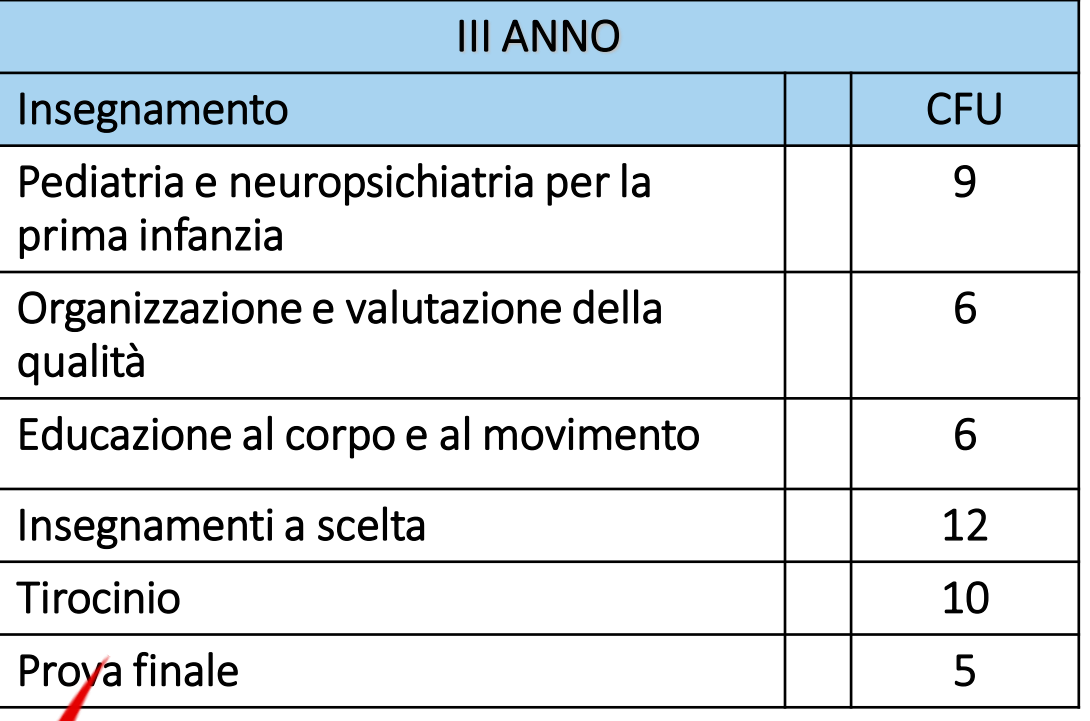

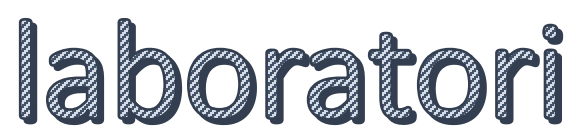

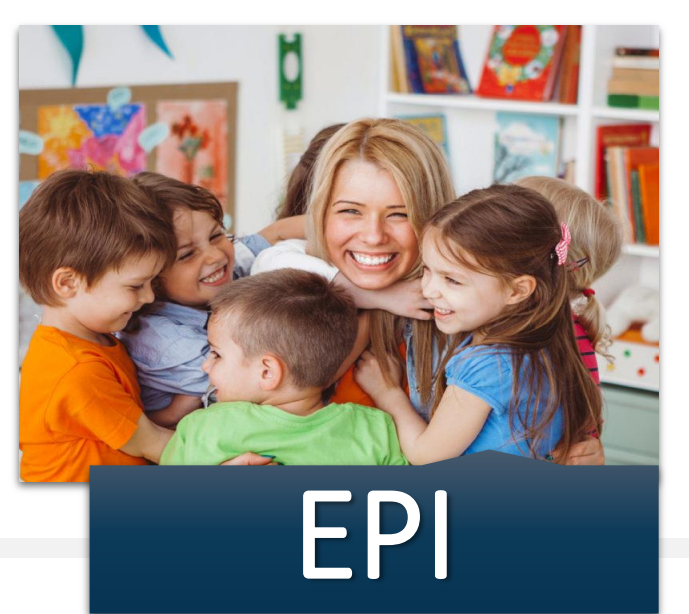

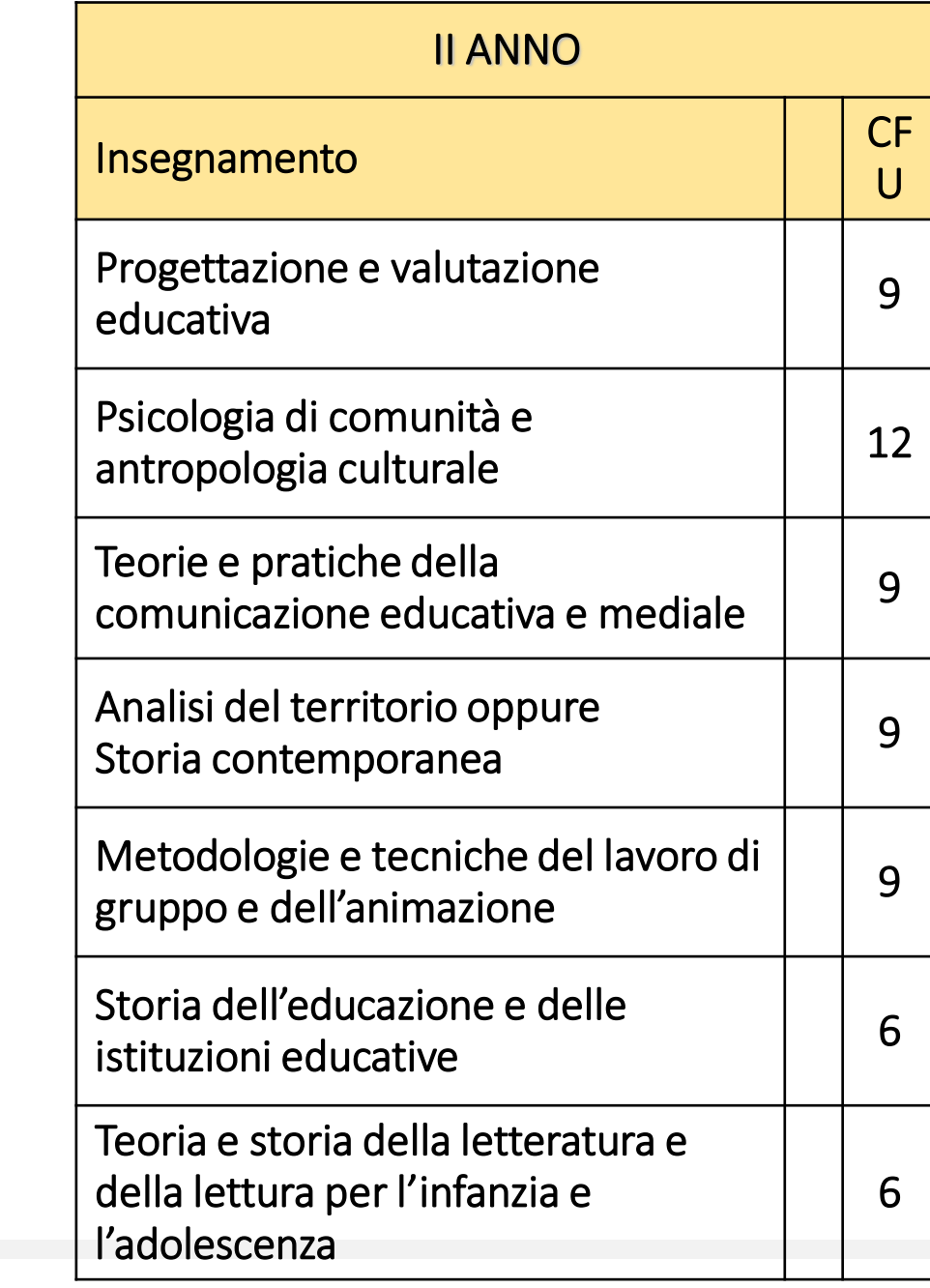

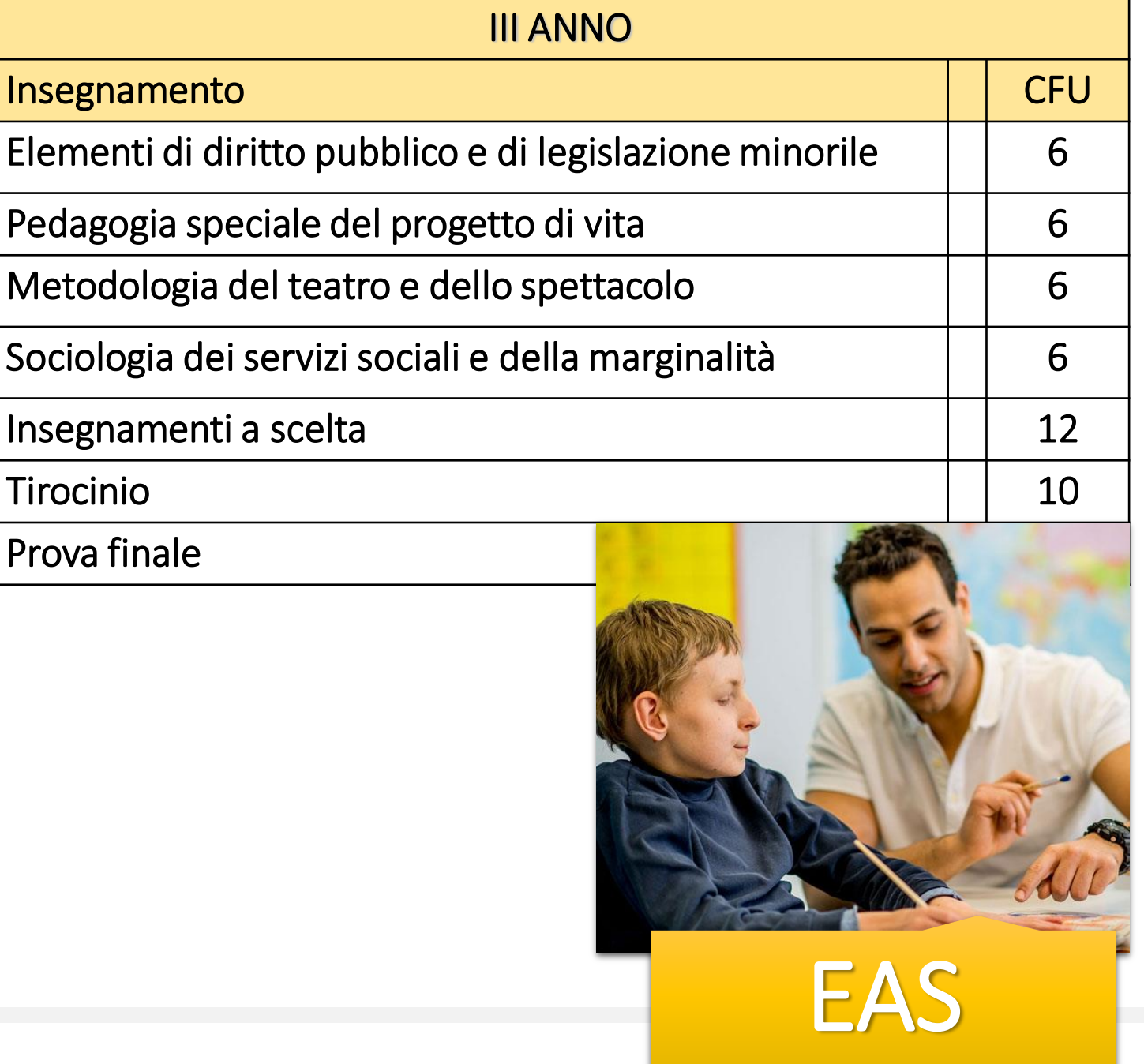

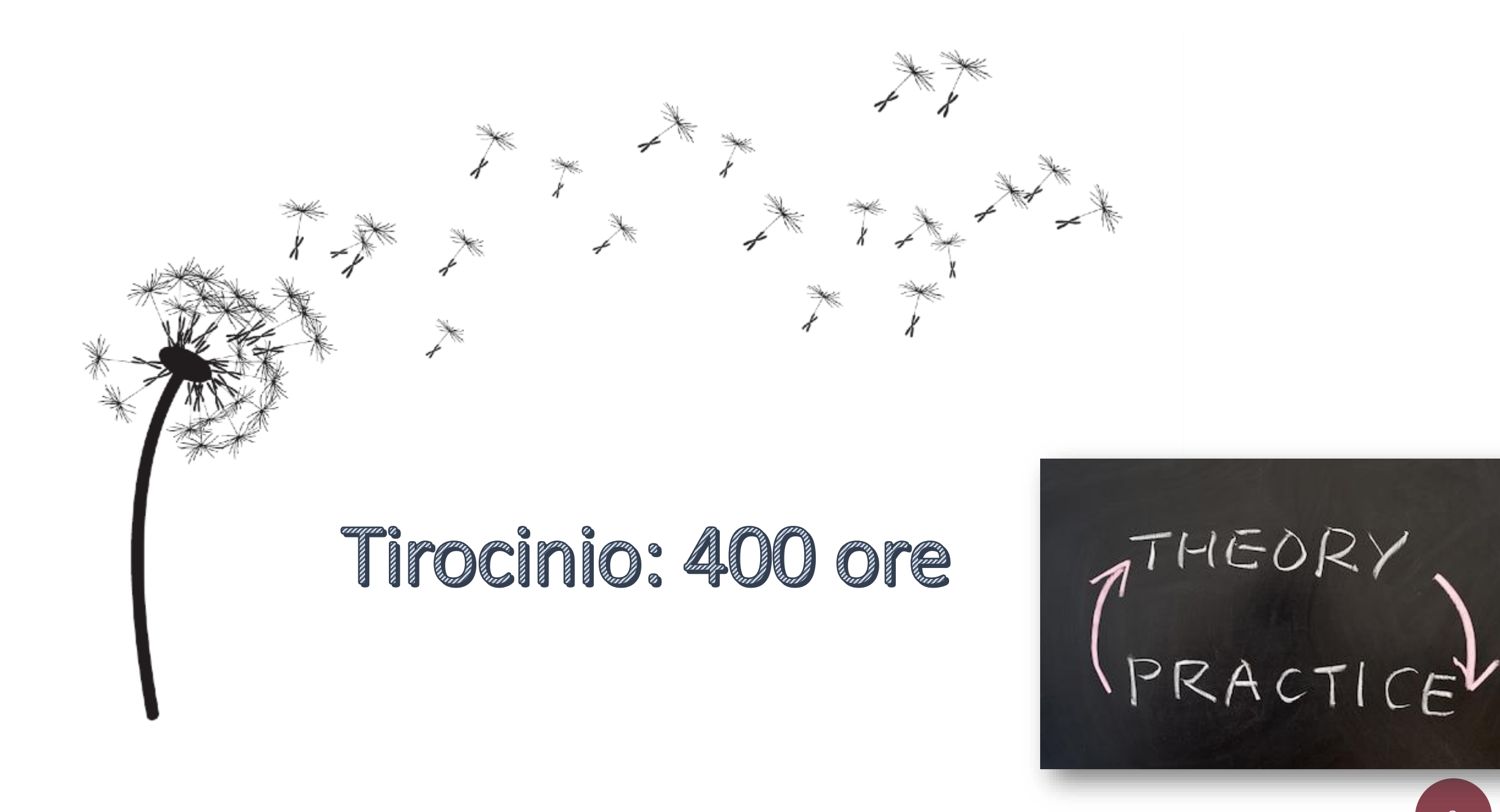

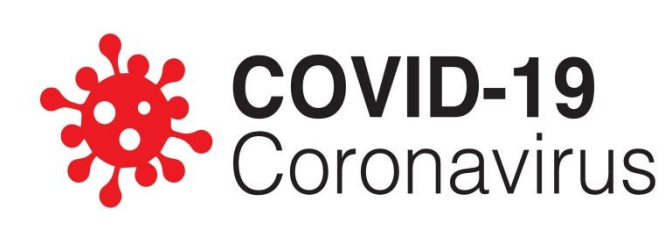

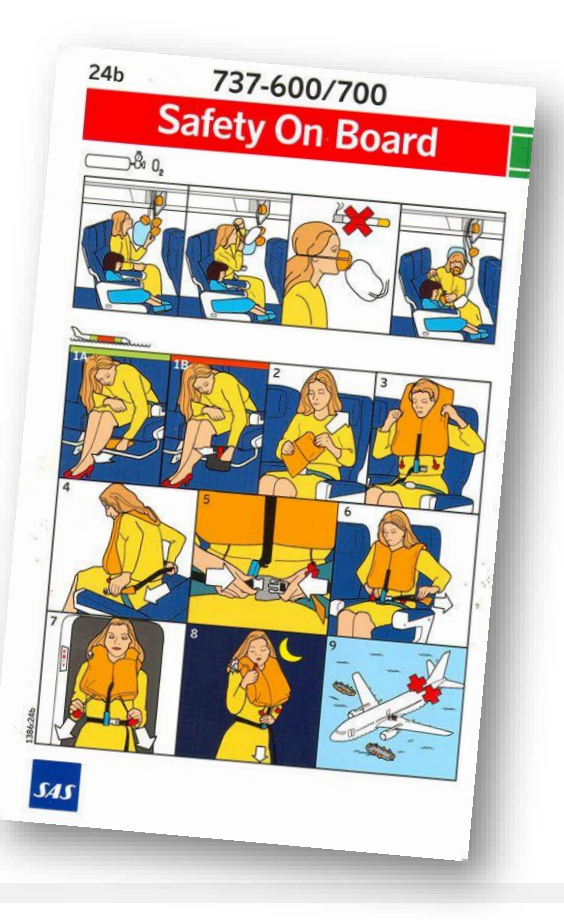

#### Le 7 regole per il rientro nelle aule universitarie in sicurezza

- 1. Se hai sintomi di infezioni respiratorie acute (febbre, tosse, raffreddore), NON venire all'università.
- 2. Quando sei negli spazi comuni universitari (aule, laboratori, spazi comuni ecc.) indossa sempre una mascherina per la protezione del naso e della bocca.
- 3. Segui le indicazioni riportate sulla cartellonistica.
- 4. Nelle aule siediti solo nelle **sedute** permesse (saranno evidenziate da appositi segnali), evita gli **assembramenti** (soprattutto in entrata e uscita) e il contatto fisico.
- 5. Lava frequentemente le mani o usa gli appositi dispenser di soluzioni igienizzanti per tenerle pulite; evita di toccarti il viso e la mascherina
- 6. Usa l' "app" fornita dall'Università per il tracciamento della presenza in aula
- 7. Sei fortemente invitato a dotarti della app IMMUNI.

# in aula:

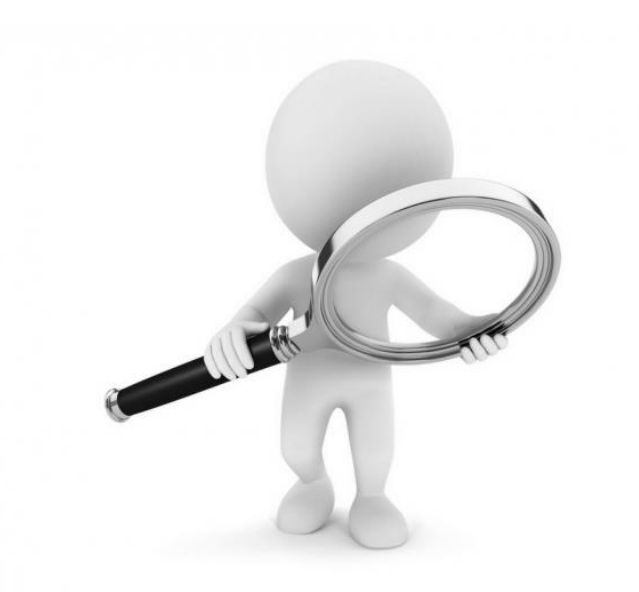

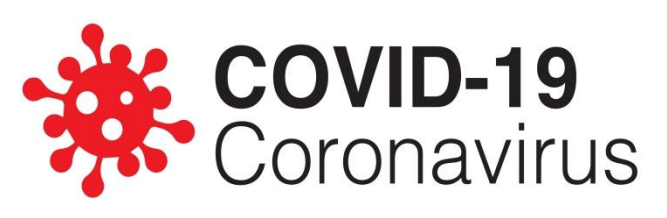

- 1. rispettare rigorosamente le **turnazioni**, e quindi non andare in aula se non è il proprio turno. E' assolutamente vietato cambiare canale/turno;
- 2. nelle aule vanno occupate solo le **sedute** permesse, evidenziate dalla apposita cartellonistica;
- 3. nelle aule non è permesso utilizzare **appendiabiti**. Giacche, zaini ed eventuale altro materiale vanno posizionati nei posti non occupabili adiacenti alla propria seduta;
- 4. è consigliabile (i docenti lo permetteranno) accedere ai servizi igienici anche durante le lezioni in modo da evitare assembramenti durante le pause;
- 5. se si rientra in aula dopo un'uscita (ad esempio dopo una pausa durante la lezione), occorre sedersi nel **medesimo posto** precedentemente occupato;
- 6. in fase di uscita dalle aule, defluire ordinatamente per file a partire da quella più vicina alla porta di uscita. Gli altri studenti dovranno rimanere seduti fino al momento del loro turno al fine di evitare ogni assembramento;
- 7. è vietato sostare, mangiare e attardarsi negli spazi comuni. Bisogna arrivare dunque in orario, ma non in largo anticipo, e poi lasciare la sede appena terminate le attività didattiche;
- 8. è possibile incontrare i docenti per *ricevimento* ma soltanto previo appuntamento;

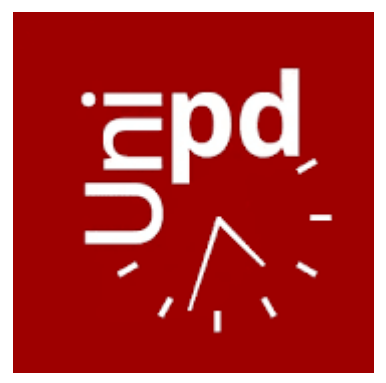

è necessario installare sul proprio smartphone l'APP Orari UniPD, necessaria per la rilevazione presenze.

Questo permetterà il **tracciamento** degli eventuali contagi nelle aule. Lo studente dovrà confermare la propria presenza ad ogni lezione inserendo un codice comunicato dal docente ed il codice del posto occupato.

[*Possono confermare la presenza anche gli studenti che seguono la lezione da casa, usando il codice "LOL" (Lezione On Line).*]

L'importanza di arrivare in **orario**...

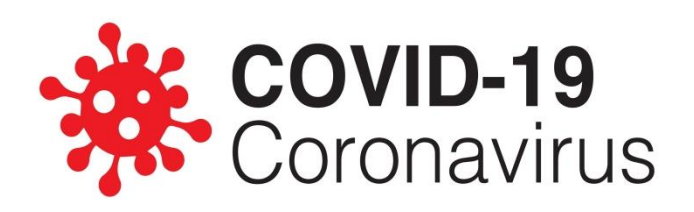

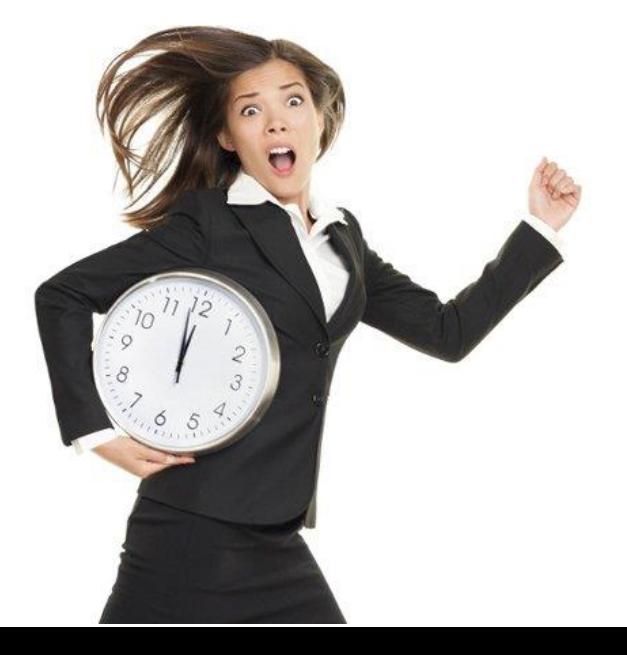

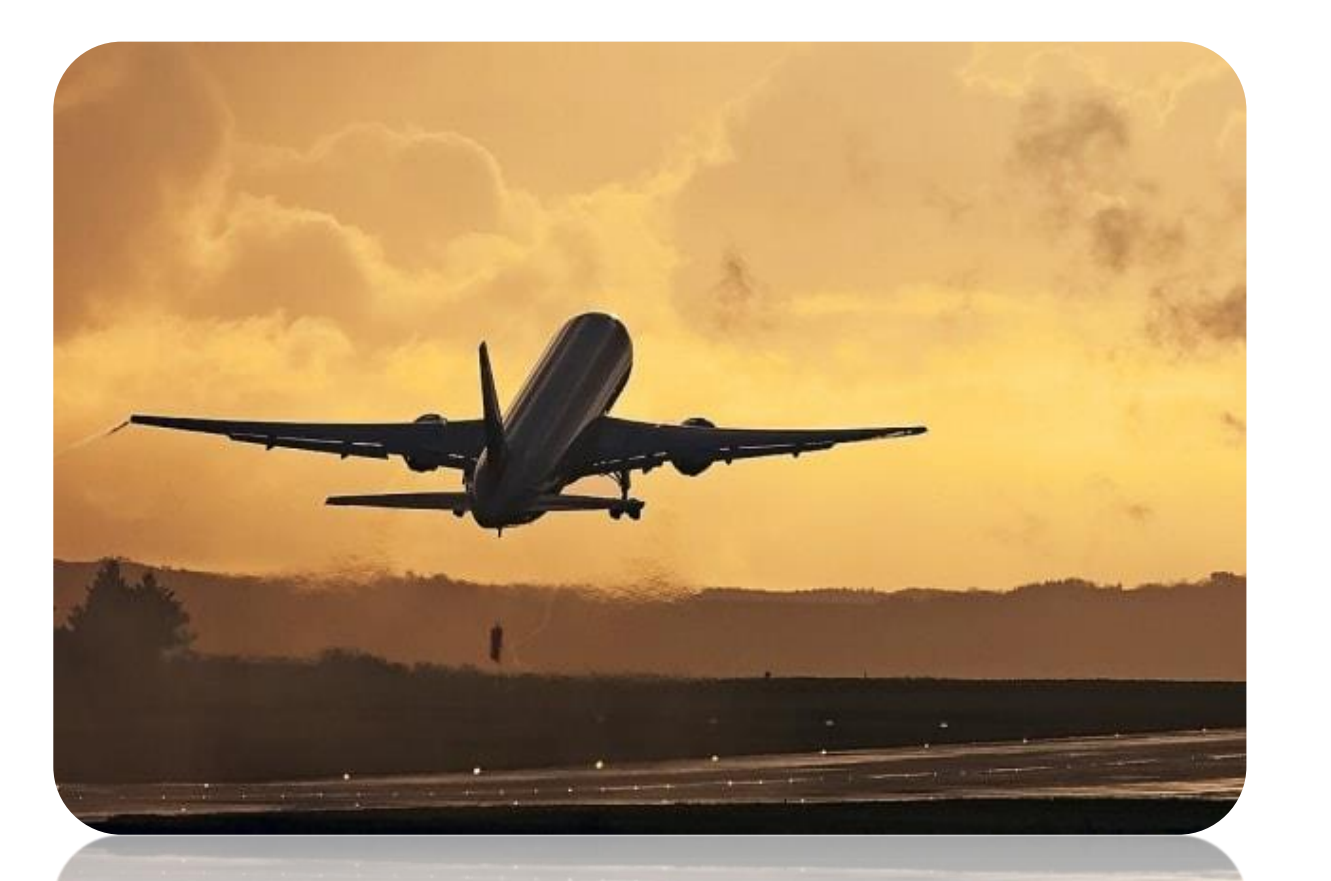

# COVID-19

È UNA QUESTIONE CHE DIPENDERÀ DALLA RESPONSABILITÀ COLLETTIVA DEGLI ADULTI

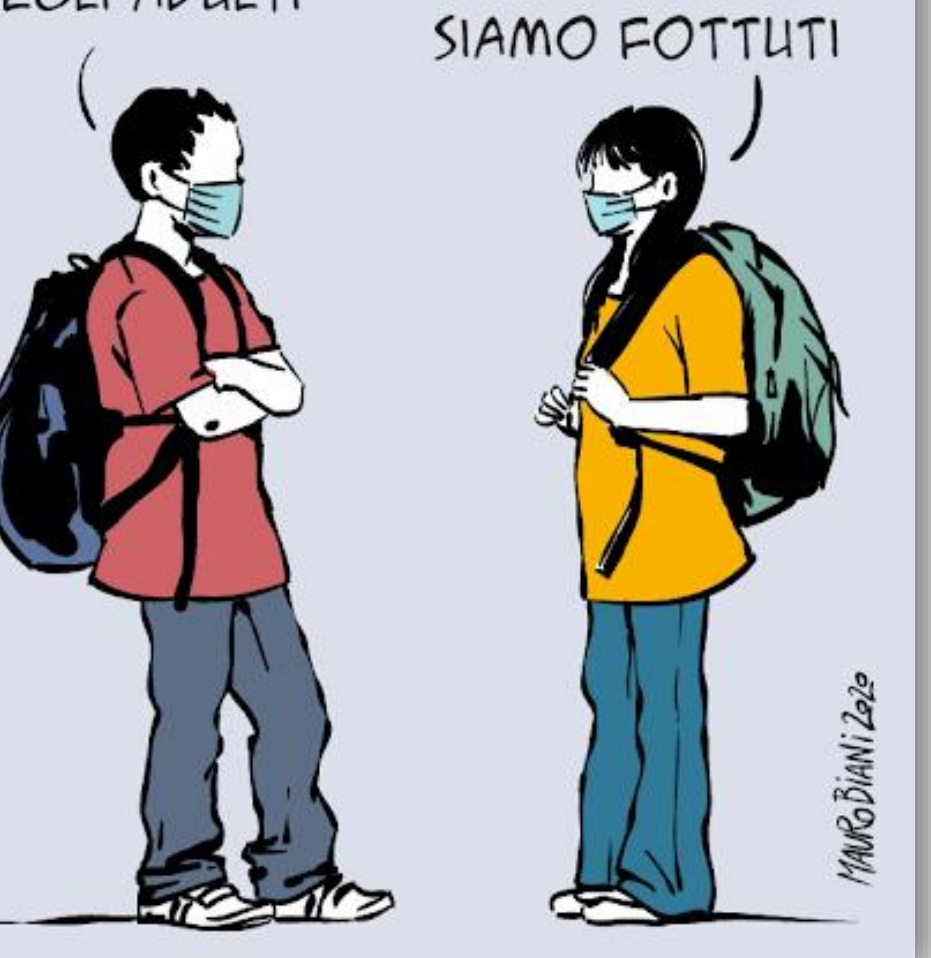

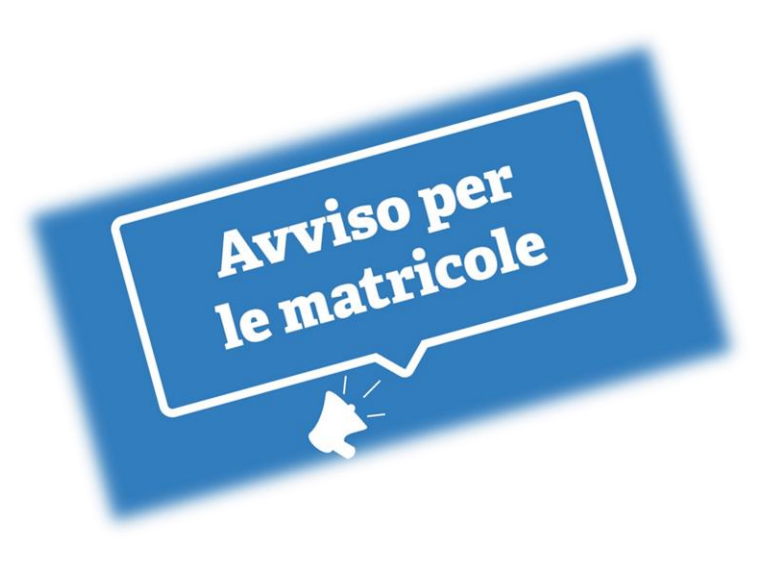

## MATRICOLE INFORMATE

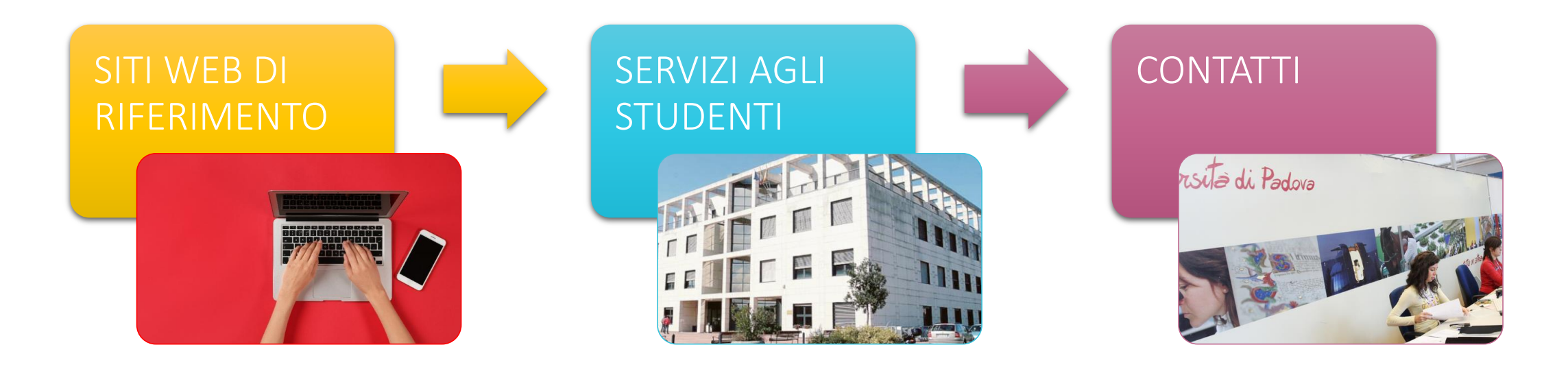

# SITI WEB DI RIFERIMENTO

**They** 

#### MOODLE

• <https://elearning.unipd.it/cur/>

#### SITO UNIPD

• <https://www.unipd.it/>

#### UNIWEB

• <https://uniweb.unipd.it/>

#### **WEBMAIL**

• <https://www.unipd.it/webmail>

#### DIDATTICA.UNIPD

• <https://didattica.unipd.it/>

#### PIATTAFORMA MOODLE: <https://elearning.unipd.it/cur/>

### Cos'è?

La piattaforma Moodle del Corso di Studi in Scienze dell'Educazione e della Formazione è il portale nel quale puoi trovare tutte le informazioni specifiche del tuo corso

### A cosa serve?

home page del corso di studi con la bacheca avvisi e news, il calendario didattico e l'orario delle lezioni, il calendario degli esami di profitto, le informazioni sul piano di studi e le indicazioni per la sua compilazione, il regolamento didattico, informazioni relative all'idoneità linguistica, le indicazioni sul tirocinio curricolare e sulla prova finale di laurea,…

> l'accesso ai corsi online dei singoli insegnamenti

i contatti dei servizi di segreteria didattica, dell'ufficio tecnico-informatico della sede, della biblioteca di Rovigo,…

### SITO DI ATENEO UNIPD: <https://www.unipd.it/>

Cos'è?

#### È il sito ufficiale dell'Università degli Studi di Padova

### A cosa serve?

Nel sito puoi trovare tutte le informazioni che riguardano la vita universitaria: il calendario accademico, le informazioni sui vari corsi di studio, gli avvisi di ammissione ai corsi, le tasse universitarie e i benefici economici, le borse di studio, le opportunità formative offerte dall'università, i servizi di segreteria e di gestione della carriera universitaria,

### **CONTRIBUTI STRAORDINARI COVID a.a. 2020-2021**

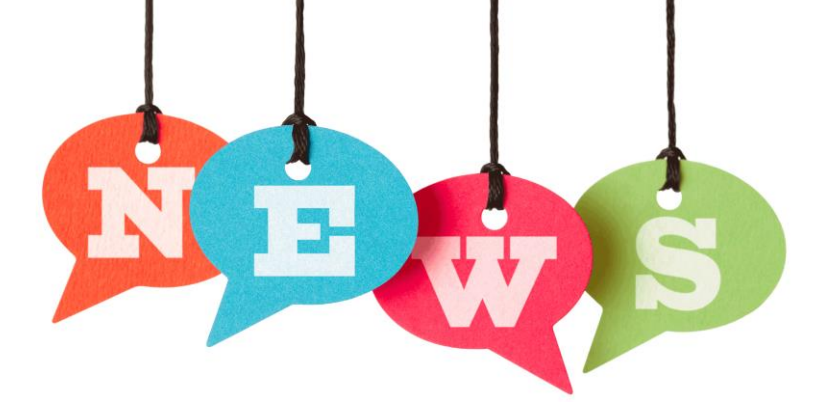

Per l'a.a. 2020/21 l'Università di Padova dà la possibilità ai suoi studenti di richiedere, oltre alle agevolazioni economiche, specifici contributi straordinari:

- SIM dati da 60 GB/mese e del modem per un anno;
- contributo sull'acquisto di un notebook per le matricole dei corsi di laurea triennali e magistrali a ciclo unico;
- contributi per le spese di affitto e per l'abbonamento ai mezzi pubblici.

Scadenza per la richiesta dei contributi straordinari e ISEE: 30 novembre https://www.unipd.it/contributi-straordinari-20-21

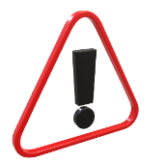

Il termine per la richiesta di BORSA DI STUDIO è il 30 SETTEMBRE!

#### UNIWEB:<https://uniweb.unipd.it/>

# Cos'è?

È il sistema informativo che consente, a chi è iscritto, di accedere alle informazioni relative al proprio percorso di studi e gestire direttamente la propria carriera universitaria

### A cosa serve?

Su UNIWEB posso verificare i miei dati personali, posso compilare il piano di studi, posso iscrivermi alle liste degli esami, controllare gli esiti delle prove, rifiutare il voto, controllare il mio libretto e la media ponderata degli esami, controllare il pagamento delle tasse universitarie, presentare domanda di agevolazione fiscale, presentare domanda di laurea,…

### WEBMAIL: <https://www.unipd.it/webmail>

## Cos'è?

è l'indirizzo di posta elettronica istituzionale personale. Lo studente presenta dominio @studenti.unipd.it

### A cosa serve?

L'indirizzo di posta elettronica istituzionale permette allo studente di mettersi in contatto con docenti e con i servizi d'ateneo. I docenti e i servizi stessi utilizzano la mail istituzionale per mettersi in contatto con lo studente. Username e password della posta elettronica di Ateneo sono le stesse usate per accedere a Uniweb.

### DIDATTICA UNIPD: <https://didattica.unipd.it/>

# Cos'è?

È il portale in cui sono presentate le informazioni relative a tutti gli insegnamenti nei Corsi di Studio dell'Ateneo di Padova.

### A cosa serve?

Selezionando il proprio anno di immatricolazione e il corso di studi frequentato, si possono trovare tutti gli insegnamenti previsti da piano di studi e per ciascun insegnamento vengono descritte le finalità formative, il nome del docente titolare, i programmi e i contenuti d'esame, nonché le sue modalità (orale, scritto, …)

### SERVIZI AL «CUBO»

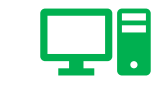

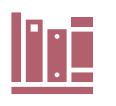

#### *MIRKO MASIN* SERVIZI DI SEGRETERIA

Front-office studenti:

*MONICA MAGRI*

Segreteria didattica: *LAURA COMINATO SILEA MASIERO*

UFFICIO TECNICO **INFORMATICO** 

*RAFFAELE LUSIANI*

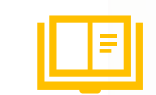

#### SERVIZIO BIBLIOTECARIO

*PAOLO FRATORTI*

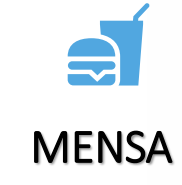

*GIULIA CRIVELLARI*

SERVIZIO TUTORATO E TIROCINIO

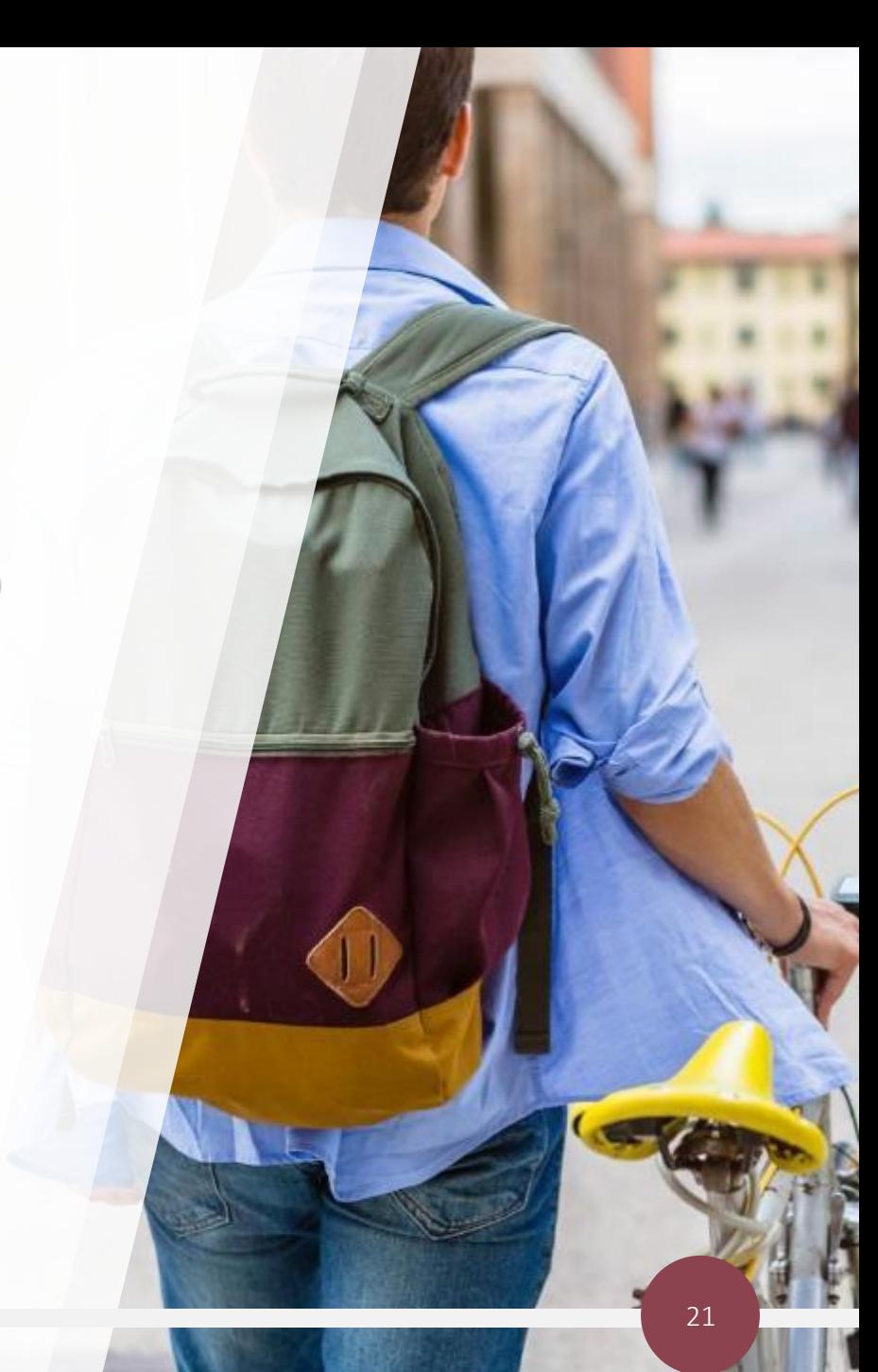

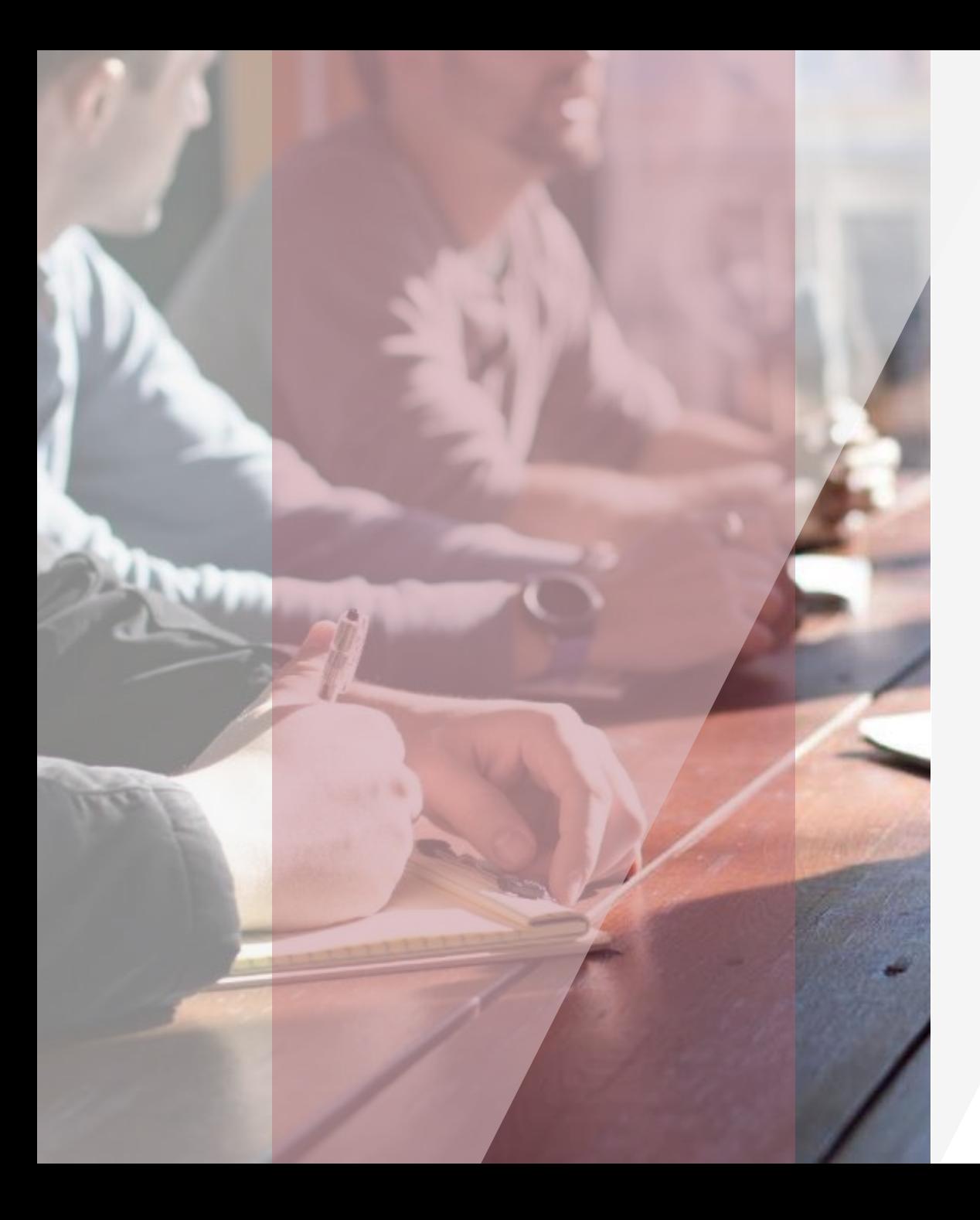

# CONTATTI

#### **SEGRETERIA**

Monica Magri - tel. 0425/398509 Silea Masiero - Tel. 0425/398502 Laura Cominato - Tel. 0425/398503 segreteriaportaadige@uniro.it

<u>lini</u>

**PER** 

**DB** 

<u>le</u>

#### TUTOR DEL CORSO DI STUDI

Giulia Crivellari – giulia.crivellari@unipd.it

#### UFFICIO RETE E SERVIZI INFORMATICI

Raffale Lusiani - Tel. 0425/398505 Mirko Masin - Tel. 0425/398506 [ufficiotecnicovpa@uniro.it](mailto:ufficiotecnicovpa@uniro.it)

#### BIBLIOTECA V.LE PORTA ADIGE

Paolo Fratorti Tel. 0425/398535 bibliotecaportaadige@uniro.it